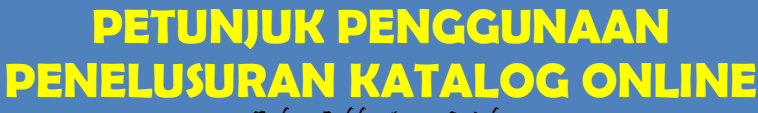

Online Public Acsess Catalog

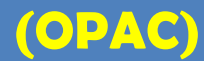

1. Ketik kata kunci penelusuran Judul, Subyek atau Pengarang

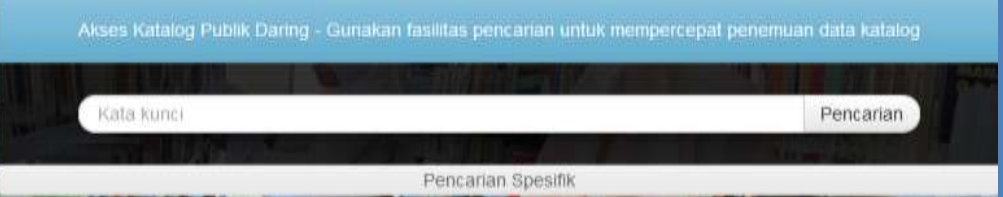

2. Klik Detail Cantuman untuk menemukan informasi Bahan Pustaka

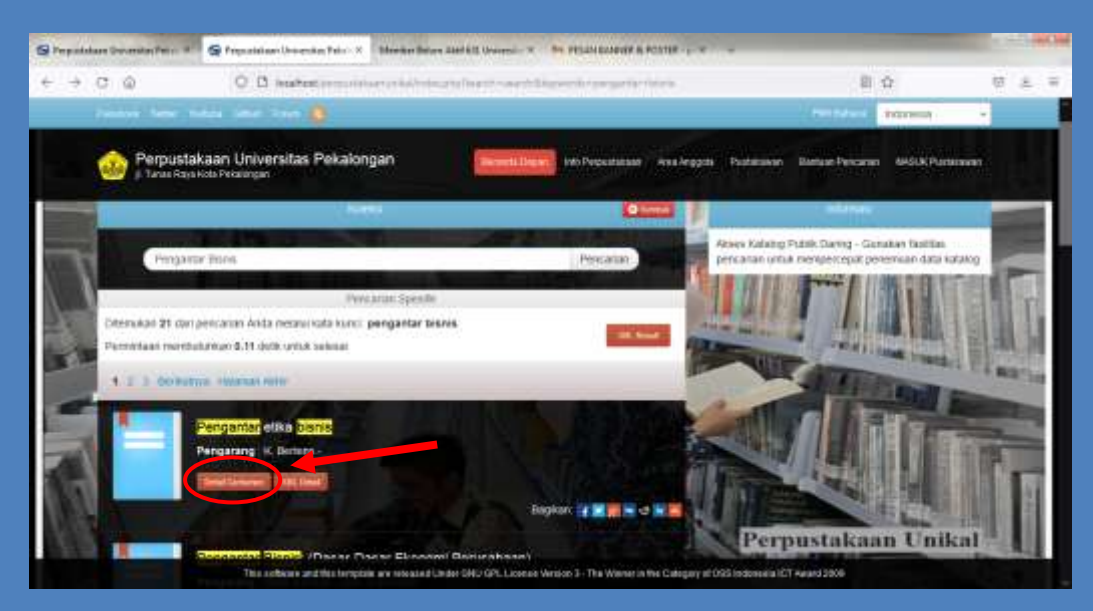

3. Lihat Nomor Panggil untuk Mengetahui Lokasi Bahan Pustaka

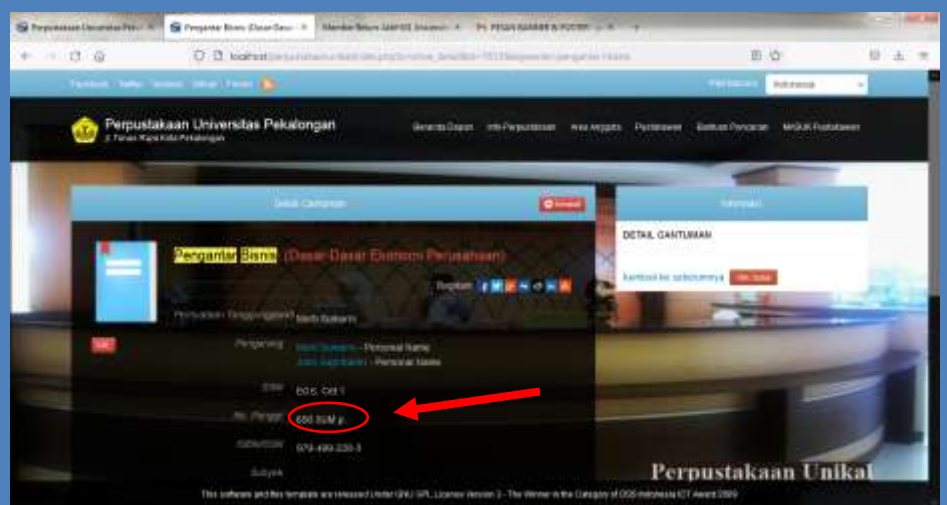

4. Call Number/ Nomor Panggil Pada Buku

Buku yang dicari berada pada rak klas 650

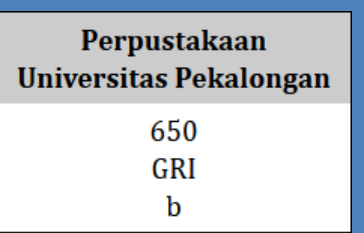

Nomor Klasifikasi